# **A Distributed Tool for VoIP Stress Testing**

Chenglin Tsai Quincy Wu

Graduate Institute of Communication Engineering National Chi Nan University No. 1, University Road, Puli, Nantou 545, Taiwan

 $\{s96325512, solomon\}$ @ncnu.edu.tw

### 摘要

隨著數位科技的蓬勃發展,網際網路的使用大 幅增加,進而發展出各種不同類型的網路應用服 務; VoIP(Voice over Internet Protocol)是其中一項受 到注目的產業。由於 VoIP 使用者越來越多,進行 VoIP 的壓力測試也成為重要的議題,因此在本文 中,我們在 FreeBSD 7.0 的環境下發展出 D-SIPp(Distributed SIPp)程式,在分散式的環境模擬 多對一建立通話的動作,並且傳送 RTP(Real-time Transport Protocol) 封包, 藉由大量的通話建立, 對 接收端做壓力測試。

關鍵詞: distributed tools, RTP, SIP, SIPp, stress test, VoIP  $\circ$ 

### $1.$ 前言

網際網路的蓬勃發展加上通訊科技的日新月 異,電話通訊的應用在網際網路也成為一項熱門的 產業。VoIP(Voice over Internet Protocol)是一種透過 IP(Internet Protocol)網路來進行語音傳輸的技術,相 較於傳統的 PSTN(Public switched telephone network),具有大幅節省通話及建設成本的特點, 因此極具有競爭力。

在 VoIP 的前景一片看好的同時,所衍生出來 的問題是,通話過程中是否會產生封包遺失、延遲 或是更嚴重的使得通話(session)無法建立的情形。 假若有一個機構,他有一台專屬的 VoIP 伺服器, 凡是機構內的使用者要與外界進行 VoIP 通話,都 必須透過此伺服器。因此假設在同一時間內,此機 構有大量的使用者需要與外界進行 VoIP 通話,可 能會發生通話品質上的問題。因此,此伺服器是否 能保持穩定的運作成為我們所關心的議題。在本文 中,我們說明如何發展出一套分散式的網路電話流 量測試工具,發送指令到多台測試用的電腦,再從 這些測試電腦執行SIP指令與VoIP伺服器端建立上 百通的通話,藉由這些通話產生大量的RTP封包, 對 VoIP 伺服器進行壓力測試。

### 2. SIP Overview

Session Initiation Protocol [1], 簡稱 SIP, 是由 IETF 工作小組所制定的, 在 OSI(Open System Interconnection) 七層架構中屬於應用層的控制協

定。它是一種藉由網際網路傳送語音及多媒體資料 的技術,並且利用純文字的方式來傳送控制信令, 內容包括建立、修改和終止多媒體的通話。SIP 的 架構簡單、擴展性高,因此成為 VoIP 最主要運用 的通訊協定。SIP 是一個主從式(Client-Server)的架 構,當 Client 發出請求(Request),而伺服器收到請 求(Request)之後,會回覆適當的回應(Response)給 Client  $\circ$ 

#### 2.1 Basic Operations of SIP

在 SIP 的環境中,最主要定義兩個元件,一個 為 UA(User Agent),另一個為代理伺服器(Proxy Server), 下面說明兩者的功能。

User Agent: 是一種終端設備, 可以是軟體的 程式,也可以是硬體的實體電話機。它包含 UAC(User Agent Client)跟 UAS(User Agent Server) 兩部份, 其中 UAC 只負責產生請求(Request)以及 回覆回應(Response), 而 UAS 要負責接收請求 (Request)以及產生回應(Response)。

代理伺服器:負責接受使用者或其他代理伺服 器所發送的請求(Request),並且轉送請求(Request) 到其他代理伺服器或是接收端。

圖 1所示為 SIP 建立與終止通話的流程。

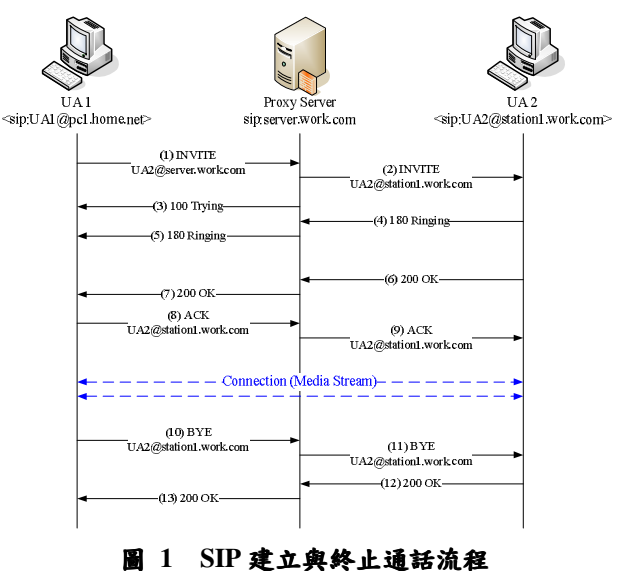

- (1) 首先, UA1 要邀請 UA2 進行通話時, UA1 會 先發出 INVITE 請求 (Request)給代理伺服器。
- (2) 代理伺服器收到 UA1 所發出 INVITE 請求後, 會轉送給 UA2。
- (3) 代理伺服器會回送一個 100 Trying 訊息給 UA1,同時轉送 INVITE 請求給 UA2。
- (4) 當 UA2 收到 INVITE 請求,就會回送一個 180 Ringing 訊息給代理伺服器。
- (5) 當代理伺服器收到 180 Ringing 訊息後會轉送 給 UA1。
- (6) 當 UA2 答應這個邀請時,便會送出一個 200 OK 訊息給代理伺服器。
- (7) 當代理伺服器收到此 200 OK 訊息後會轉送給  $UAI \circ$
- (8) UA1 收到 200 OK 訊息之後, 得知對方接受邀 請,於是發出 ACK 訊息給代理伺服器。
- (9) 代理伺服器收到 ACK 訊息後會轉送給 UA2, 當 UA2 收到最後 ACK 的確認後,表示雙方完 成呼叫連線, UA1 與 UA2 直接建立通話不需透 過代理伺服器。
- (10)若 UA1 要結束通話時,則發出一個 BYE 請求 給代理伺服器。
- (11)代理伺服器收到 BYE 請求後轉送給 UA2。
- (12) UA2 收到 BYE 請求時, 則會發出 200 OK 訊息 給代理伺服器。
- (13)代理伺服器收到後轉送給 UA1;當 UA1 收到 200 OK 訊息之候, 雙方結束連線。

### **3. Distributed SIP Pressure Test**

當我們要針對伺服器進行壓力測試時,由於伺 服器往往採用較昂貴的硬體設備,因此在測試時必 須使用更加昂貴的 SmartBits 等特殊設備,才能測 出伺服器的承载極限。因此本文中我們提出以多個 UAC 對一個伺服器進行壓力測試的概念,如圖二的 架構,首先我們要從 Master 端發送 SIP 指令到 N 台 Slave 端的電腦, 使得 Slave 端的電腦能夠與 Receiver 端進行通話, 藉此來對 Receiver 進行壓力 測試。另外,為了使 D-SIPp 這套軟體運作順利, 我們需要運用一些功能,接下來的小節將會一一介 紹。

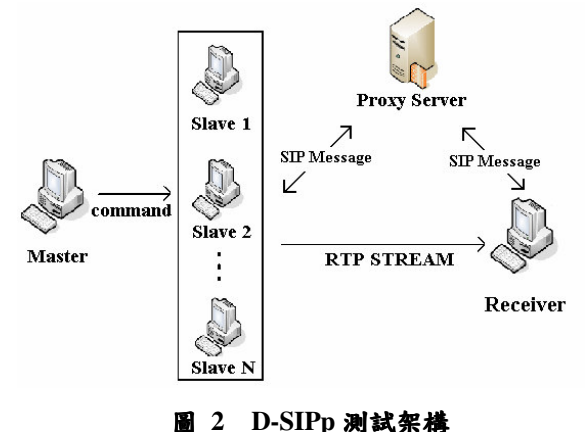

### 3.1 啟動 Slave

當 Master 要傳送 SIP 指令到 N 台 Slave 端電腦 時,首先必須要確認 Slave 的電腦是否有開啟,因 此我們運用了 fping 這套軟體來幫助我們做快速的 判別。

fping 的操作原理如同我們熟知的 ping, 它能 夠在本機端發送 ICMP(Internet Control Message Protocol)[2]封包到要測試的電腦,測試彼此間的網 路是否通暢。不過 fping 比起 ping 在執行上更有效 率,原因在於若要測試N台主機時, fping同一時 間會送出 N 個 ICMP 的封包到等待測試的 N 台主 機。對於沒有回應的電腦,則 fping 會對它們再發 出一次 ICMP 封包;在設定的時間內仍然沒有回 應,則直接判斷為不可送達的(unreachable)。

其中 fping 裡有一個我們會用的選項為-f, 它可 以直接偵測一個 txt 檔判斷裡面的 IP 位置是否存活 的(alive)。只要將待檢測的IP位置依序加入其中, 就可以一次偵測上百台電腦;相較於 ping 需要一個 一個 IP 位置去測試,顯得有效率的多。

#### 3.2 時間同步

在 D-SIPp 的運作過程中,我們必須使得 N 台 Slave 電腦具備相同的時間,以便同步與 Receiver 建立通話,因此我們運用 OpenNTPD 這套軟體作 為對時工具。

我們將在每一台電腦中安裝 OpenNTPD, OpenNTPD 是由 OpenBSD 的開發者自行研發的一 套軟體,它能提供一個安全的 NTP(Network Time Protocol)[3]服務。由於 NTP 伺服器以階層式架構形 成時間追溯體系,當同一個 LAN 內有多台機器需 要時間的同步,若每一台分別去與外界的 stratum 1 伺服器(位於階層最頂層的伺服器,直接追溯到國家 標準時間)或是 stratum 2 伺服器(透過 Stratum 1 伺 服器間接追溯到國家標準時間)對時,這不僅是一種 浪費網路資源的作法,同時也容易因遠距離的通訊 造成對時上的誤差。因此我們選擇 LAN 裡的一台 機器當作 NTP 伺服器的角色, 負責與外面的 stratum 1/2 對時;而 LAN 裡的其他機器就扮演 NTP 客户端的角色, 與這台 NTP 伺服器對時。因此每一 台 NTP 客戶端的電腦均為同一個 stratum, 因此適 合做為時間同步的校正工具。

#### 3.3 Generate Traffic

當我們能確定 Slave 的電腦已啟動且彼此之間 的時鐘同步後,這些 Slave 主機就要與 Receiver 同 步建立通話,因此我們運用了 SIPp 這一套系統作為 通話建立的方式。

首先介紹 SIPp[4]這套軟體。SIPp 是一套開放 原碼的測試工具,它針對 SIP protocol 來產生大量 流量的工具。它包含了一些基本的 SipStone user agent scenarios, 像是扮演 User Agent Client (UAC)

跟 User Agent Client (UAS)的角色, 使用 INVITE 跟 BYE 建立和結束通話。SIPp 也可以讀取我們所制定 的 XML(Extensible Markup Language) 情境檔案。 最具特別的一點,它可以動態的顯示測試過程中的 統計數字(call rate, round trip delay, and message statistics),如圖三與圖四分別為顯示為UAC與UAS 兩端的統計。SIPp 提供眾多參數給使用者自行設 定,像是建立通話速率(Call-rate),可以動態的調整 每秒建立通話的數目等相關訊息。

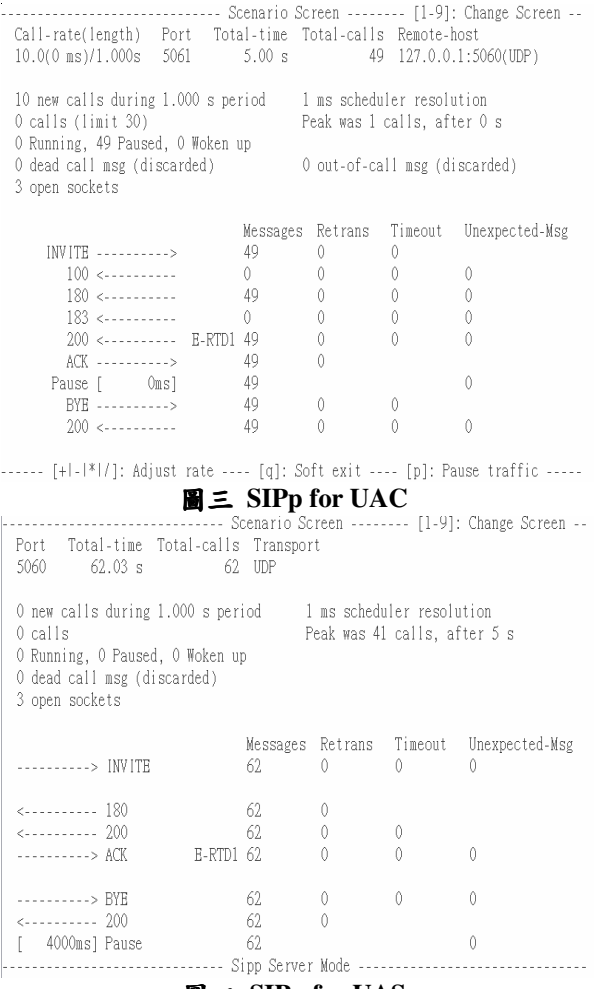

#### 圖四 SIPp for UAS

在 D-SIPp 實作環境中, 我們會運用到 SIPp 裡的 一個情境,它除了在 UAC 與 UAS 間建立通話之 外,還同時傳送內容為 G.711 格式與 DTMF(Dual Tone Multi-Frequency)[5]格式的 RTP[6]語音封包, 其中 DTMF 是以特别的訊息(Event)夾帶方式,透過 RTP 封包將DTMF 等傳統電話的數字鍵音頻訊號遞送 至對方接受端。需要注意的是,由於 SIPp 這個工具 只會由 UAC 傳送 RTP 封包給 UAS, UAS 並不會傳 送 RTP 封包給 UAC,這是與實際的 VoIP 通話稍微 不同的地方。

### 4. D-SIPp (Distributed-SIPp)

在之前的章節已經介紹了 D-SIPp 這套軟體的

架構以及一些功能,接下來將介紹 D-SIPp 的流程 圖與實驗環境。

圖五為 D-SIPp 整支程式的運作流程,在執行 之前, 需先將 Slave 1至 Slave N 的 IP address 依序 填入 slave\_ip.txt, fping 將會判斷裡面的 Slave 端的 主機是否有啟動。

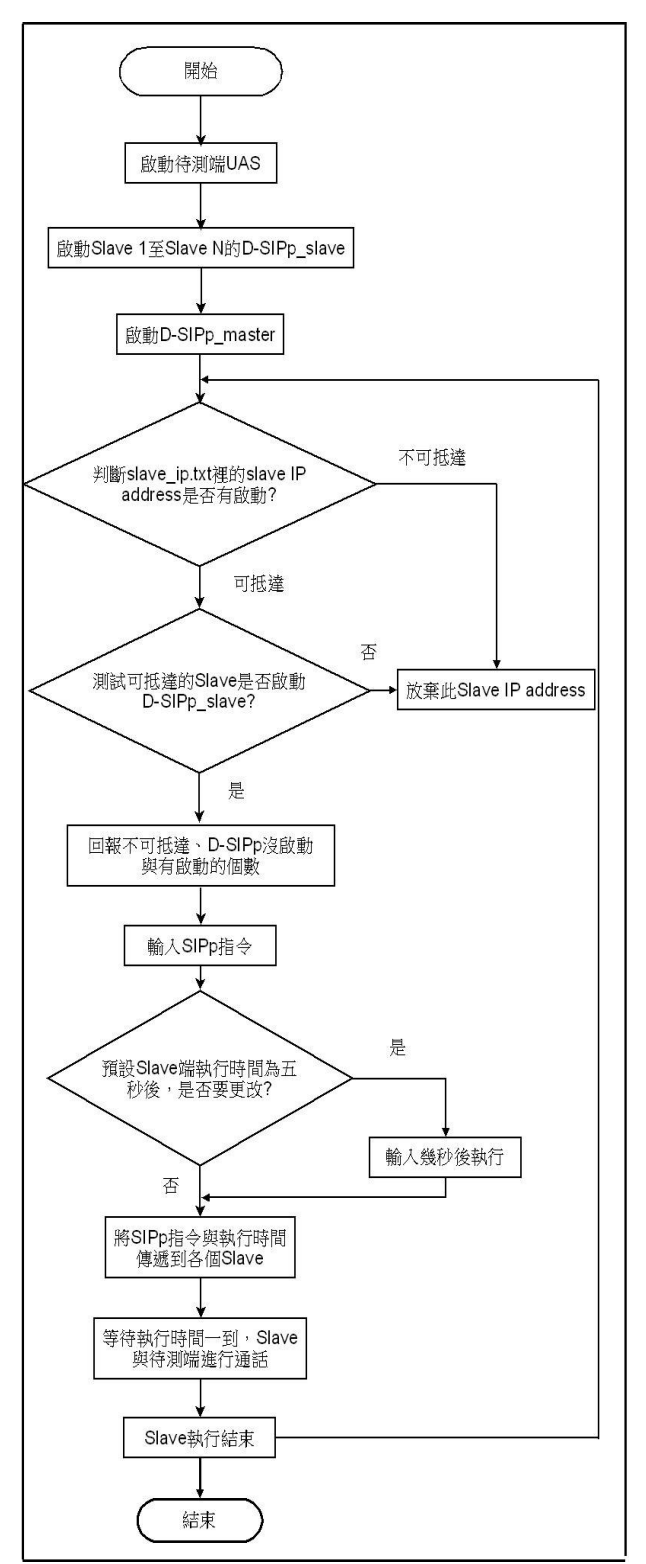

圖五 D-SIPp 運作流程

圖六跟圖七分別為 Master 端的 D-SIPp\_master 的執行畫面與其中一個 Slave 端的 D-SIPp\_slave 的 執行畫面。

D-SIPp\_master 的執行步驟如下:

- (1) 開始執行 D-SIPp\_master 程式, 藉由 fping 判斷 10.10.59.144 至 10.10.59.148 的 Slave 是否有啟 動,並且回報沒啟動的IPaddress。
- (2) 判斷已經啟動的Slave是否有執行D-SIPp\_slave 程式。
- (3) 分别回報不在線上的 Slave IP 位置與沒有執行 D-SIPp slave 程式的 Slave IP 位置, 與已在線 上並啟動 D-SIPp\_slave 程式準備接受指令的 Slave IP 位置。
- (4) 輸入 Slave 要與待測端建立通話的 SIPp 指令
- (5) 選擇預設五秒後 Slave 執行指令或是自行輸入 時間;要自行輸入請按 y,並輸入自行預定的 時間。
- (6) 鍵入時間後, 顯示當下的時間及 Slave 群預定 執行 SIPp 指令的時間。
- (7) 分別顯示各個 Slave 執行的指令,並結束 D-SIPp master 的程式。

D-SIPp slave 的執行步驟如下:

- (1) 首先執行 D-SIPp slave 程式, Slave 等待與 Master 端建立連線。
- (2) 當 Master 將 SIPp 指令送達後, 就會顯示 Master 的 IP address、SIPp 指令、及預定執行的時間。

執行時間一到,各個 Slave 端的 UAC 同步與 待測端的 UAS 進行通話;全部的通話建立完畢後, Slave 端則會回到(1)重新等待 Master 傳送新的 SIPp 指今。

圖八為待測端的 UAS 的執行結果,其中 10.10.59.144 與 10.10.59.145 兩個 IP 位置,以每秒 10 通的通話速率分別與 UAS 建立 100 通通話;由 於 UAS 還能順利的和兩個 UAC 建立通話,因此可 以看到同意結束通話 200 OK 的訊息是兩百通。假 若 Slave 端每秒傳送的通話數逐漸提升,就會從 UAS 看到有遺失通話數的情形,藉此進行待測端的 壓力測試。

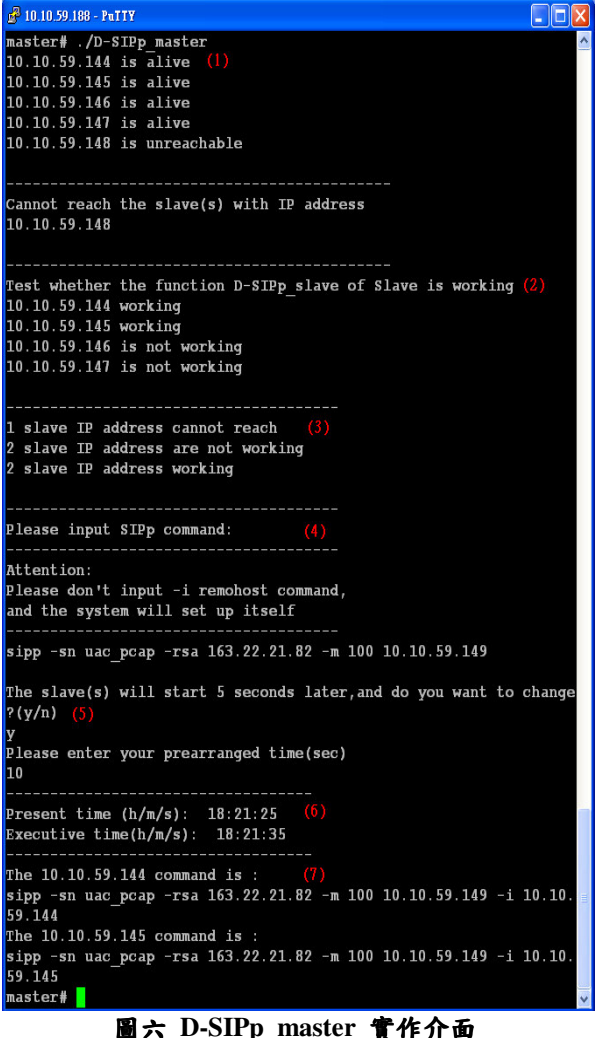

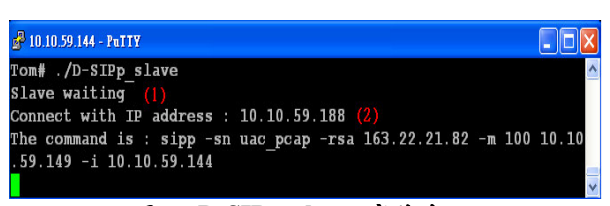

圖七 D-SIPp\_slave 實作介面

| of 10.10.59.149 - PuTTY                                                                                                    |                                              |                   |                                              |               |                                                     |  |
|----------------------------------------------------------------------------------------------------|----------------------------------------------|-------------------|----------------------------------------------|---------------|-----------------------------------------------------|--|
| -------------------- Scenario Screen -------- [1-9]: Change Screen --<br>Port Total-time Total-calls Transport<br>32.02 s<br>5060<br>200<br><b>UDP</b>                                            |                                              |                   |                                              |               |                                                     |  |
| 0 new calls during 1.000 s period 2 ms scheduler resolution<br>16 calls<br>Peak was 131 calls, after 13 s<br>0 Running, 200 Paused, 10 Woken up<br>0 dead call msg (discarded)<br>19 open sockets |                                              |                   |                                              |               |                                                     |  |
| ---------> INVITE                                                                                                    |                                              | 200               | $\mathbf{0}$                                 | $\Omega$      | Messages Retrans Timeout Unexpected-Msq<br>$\Omega$ |  |
| $\leftarrow$ ---------- 180<br>$\leftarrow$ ---------- 200<br>----------> ACK                                                                                                    | E-RTD1 200                                   | 200<br>200        | $\theta$<br>$\boldsymbol{0}$<br>$\mathbf{0}$ | $\theta$<br>n | n                                                   |  |
| ----------> RYE<br>$\leftarrow$ --------- 200<br>4000ms] Pause                                                                                                    | ------------------- Sipp Server Mode ------- | 200<br>200<br>200 | $\bf{0}$<br>$\theta$                         | $\Omega$      | $\Omega$<br>$\Omega$<br>--------------------        |  |
|                                                                                                    |                                              |                   |                                              |               |                                                     |  |

圖入 Receiver 執行結果

### **5. Conclusions and Future work**

在本篇論文中我們提出一個分散式的架構,在 Master 執行 D-SIPp master 的程式,發出指令給上 百台正在執行 D-SIPp\_slave 的 Slave 端。等到預定 執行的時間一到,各個 Slave 端的 UAC 同時與 UAS 進行通話建立,並且模擬實際通話所發出的RTP封 包,藉此進行伺服器端的壓力測試。

目前實作的部分僅依據通話成功建立的數目 作為 Sever 端的壓力測試,除了通話數目之外,另 一個值得參考的數值則是有關語音品質 MOS (Mean Opinion Score)值。在未來的研究主題上,將 會對已經建立通話的通話,進行封包遺失與單向延 遲的測量,套用到E-model [7]並且轉換成 MOS 值, 以供管理者更精確地評估 VoIP 通話的品質。另外 可以考慮建置以 GPS 對時的 NTP 伺服器,由於 GPS 是一個可信賴的標準時間並且為 stratum 1, 因此可 以提升 LAN 裡主機,也就是各個 Slave 端提升到 stratum 2, 使得同步的時間更加準確, 也間接提升 Slave 端同步執行 SIPp 時的一致性。

## 參考文獻

- [1] J. Rosenberg, H. Schulzrinne, G. Camarillo, A. Johnston, J. Peterson, R. Sparks, M. Handley, E. Schooler, "SIP : Session Initiation Protocol", Network Working Group, RFC3261, IETF, June 2002.
- [2] J. Postel, "Internet Control Message Protocol" Network Working Group, RFC 792, IETF, September 1981
- [3] David L. Mills, "Network Time Protocol (Version 3) Specification, Implementation and Analysis" Network Working Group, RFC 1305, IETF, March 1992
- [4] SIPp [http://sipp.sourceforge.net/]
- [5] H. Schulzrinne, S. Petrack, "RTP Payload for DTMF Digits, Telephony Tones and Telephony Signals", RFC 2833, IETF May 2000
- [6] H. Schulzrinne, S. Casner, R. Frederick, V. Jacobson, "RTP: A Transport Protocol for Real-Time Applications", Network WORKING Group, RFC 1889, IETF, January 1996.
- [7] ITU-T "The E-model, a computational model for transmission planning", ITU-T use in Recommendation G107, March 2005